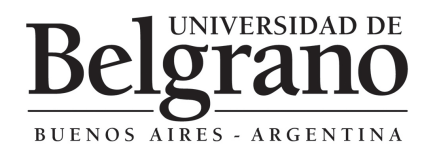

*Educación Continua 2013* 

# **Curso Práctico de Diseño, Simulación y Mecanizado - asistido por computadora aplicado a la ingeniería -**

## **Breve introducción**

La fusión de los sistemas CAD/CAM es fundamental para la implementación exitosa de cualquier producto en la mayoría de las áreas de la Ingeniería, Arquitectura y Diseño por solo nombrar algunas. Al día de hoy es casi impensable desarrollar un producto sin usar el potencial de las herramientas tecnológicas que disponemos, es por esto que cada vez mas empresas grandes y chicas invierten en estas tecnologías, sabiendo que sin ellas no pueden competir con el mundo competente de hoy. En este sentido, éste curso intenta asentar las bases para la iniciación en estas tecnologías mostrando el potencial de sus aplicaciones con ejercicios teóricos/prácticos, desarrollando durante el curso ejemplos reales y arribando a soluciones desde diferentes puntos de vistas utilizando el programa SolidWorks complementado con programas CAM y manejo de CNC-Router.

#### **Características del curso**

El curso está dividido en tres módulos, a saber:

**Módulo I:** Uso básico de *SolidWorks* para modelado en 2D y 3D.

**Módulo II:** Uso avanzado de *SolidWorks* para modelado 2D y 3D.

**Módulo III:** Software **CAM** e implementación con CNC-Router.

#### **Destinatarios**

Ingenieros, técnicos y estudiantes avanzados de Ingeniería.

#### **Objetivos**

El objetivo de este curso es enseñar cómo crear planos de Ingeniería de piezas en 2D y 3D, ensamblajes, dibujos y simulación utilizando el software de automatización de diseño mecánico *SolidWorks*. El curso también comprende el uso de programas de mecanizados asistido por computadoras con aplicaciones prácticas en la industria utilizando un CNC-Router.

#### **Duración del curso**

El curso completo tiene una duración de 78 horas reloj, desarrolladas de acuerdo a la siguiente modalidad:

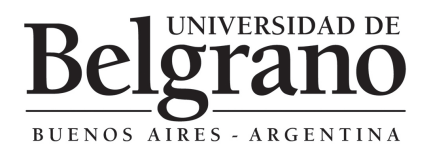

**Módulo I**: 10 clases de 3 horas reloj = 30 horas. **Módulo II**: 8 clases de 3 horas reloj = 24 horas **Módulo III**: 8 clases de 3 horas reloj = 24 horas

El curso está dividido en tres módulos, a saber:

- **Módulo I:** Uso básico de *SolidWorks* para modelado en 2D y 3D
- **Módulo II:** Uso avanzado de *SolidWorks* para modelado 2D y 3D
	- **Módulo III:** Software **CAM** e implementación con CNC-Router

## **Programa**

**Módulo I:** Uso básico de SolidWorks para modelado en 2D y 3D

#### *Clase 1:*

DOMINIO DE LAS FUNCIONALIDADES BÁSICAS PARA EMPEZAR A TRABAJAR

- Funcionalidad básica
- Entorno de trabajo
- Iniciación práctica
- Conceptos básicos de Pieza
- Conceptos básicos de dibujo
- Conceptos básicos de ensamblaje
- Aplicar el concepto de intención de diseño
- Introducción a un software paramétrico.

#### MODELADO BÁSICO DE PIEZAS EN 3D.

- Croquizar
- Agregación de cotas y cambio de valores
- Extruir, creación de corte, redondeado, vaciado de pieza
- Vista de sección
- Conceptos básicos de ensamblaje
- Relación de componentes

#### *Clase 2:*

CONCEPTOS BÁSICOS DE DIBUJO

- Abrir, preparar formato de plantilla de dibujo
- Crear dibujo en una pieza
- Mover vistas de dibujo
- Agregar cotas de dibujo
- Impresión de dibujo

# *Clase 3:*

OPERACIÓN DE REVOLUCIÓN Y BARRIDO

- Croquizar un perfil de revolución
- Crear la operación de revolución
- Croquizar el proyecto de barrido
- Aplicar saliente/base de revolución

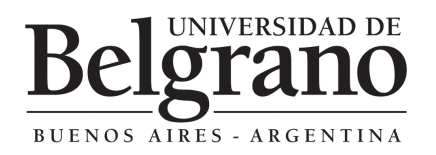

- Corte de revolución

#### *Clase 4:*

OPERACIÓN DE RECUBRIMIENTO

- Configuración de planos
- Croquizado y copiado de perfiles
- Creación de recubrimiento

## *Clase 5:*

OPERACIONES DE REDONDEO

- Operaciones de matriz
- Matriz lineal
- Matriz circular
- Simetría
- Matriz conducida por curva
- Matriz conducida por croquis
- Matriz conducida por tabla
- Patrón de Rayado

# *Clase 6 y 7:*

TRABAJO CON ENSAMBLES

- Inserción de piezas de ensamblaje
- Relaciones de posición
- Utilizar las siguientes relaciones de posición de ensamblajes:
	- 1. Coincidente
	- 2. Concéntrica
	- 3. Paralelo
	- 4. Distancia
- Editar relaciones de posición
- Explosión y contracción de ensambles

# *Clase 8 y 9:*

DIBUJOS

- Abrir una plantilla de dibujo
- Insertar vistas estándar de un modelo de pieza
- Agregar anotaciones del modelo y de referencia
- Agregar otra hoja de dibujo
- Crear vistas de dibujo
- Documentación
- Vistas de dibujo de ensamble

## *Clase 10*

• Proyecto final evaluatorio del módulo I

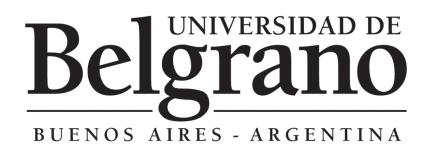

## **Módulo II:** Uso avanzado de SolidWorks para modelado 2D y 3D

### *Clase 1y 2:*

**INTRODUCCION** 

- Piezas de chapa metálica
- Diseño de moldes
- Croquizado en 3D
- Importar un archivo a *SolidWorks*
- Calcular material, medidas, propiedades de masa y propiedades de sección.

## *Clase 2 y 3*

ANALISIS DE PIEZAS

- Empezar a trabajar con COSMOSXpress
- Aprender los pasos básicos del análisis de diseño
- Evaluar la seguridad del diseño
- Evaluar la precisión de los resultados
- Documentar su proyecto
- Documentación

#### *Clase 4 y 5*

SIMULACION

- Empezar a trabajar con FLOXpress
- Aprender los pasos básicos de diseño
- Evaluar como escurre un fluido por el modelo
- Casos particulares

# *Clase 6 y 7*

CAJA DE HERRAMIENTAS

- Toolbox
- Uso de la caja de caja de herramientas.
- Utilidades y aplicaciones

## *Clase 8*

EVALUACION

• Proyecto final evaluatorio del módulo II

#### **Módulo III:** Software CAM e implementación con CNC-Router

#### *Clase 1 y 2*

**NTRODUCCION** 

- Manejo de programa CAM:
- Introducción al software: pantallas de dibujo, superficies y mecanizado
- Repaso de dibujo de superficies.
- Uso del dibujo 3D realizado en otro programa.
- Operaciones de mecanizado utilizadas en fresadoras.
- Posición del cero pieza en función del dibujo 3D.

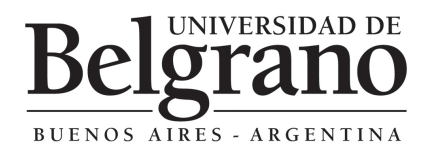

# *Clase 2 y 3*

CONTROL NUMERICO:

- Selección del control numérico.
- Configuración y realización de las siguientes operaciones:
- Desbaste.
- Terminación UV.
- Terminación SLICE.
- Mecanizado en curva.
- Forma Libre.

# *Clase 4 y 5*

SIMULACION DEL MECANIZADO

- Simulación del mecanizado: estándar y en sólido.
- Tipos de herramientas utilizadas en cada operación.
- Cargar la tabla de herramienta.

# *Clase 6 y 7*

MODIFICACION DEL MECANIZADO Y POSTPROCESADO

- Características de la terminación superficial luego del mecanizado.
- Modificar operaciones ya realizadas.
- Postprocesado: generación del programa CNC.

#### PRACTICAS

- Practica en el C.N.C Router
- Búsqueda del cero pieza
- Medición de herramientas.

#### **Coordinador Académico**

#### **- PONZONI, Lucio**

Investigador de la Comisión Nacional de Energía Atómica. Profesor de Ingeniería – FITI – UB. Ex Docente de varias Universidades Nacionales y Privadas.

# **Cuerpo Docente**

- **PONZONI, Lucio**
- **IÁCONO, Adrián**
- **GUERRA, Sebastián**

*Los módulos podrán ser dictados por todos o algunos de los docentes mencionados en forma indistinta. La Universidad se reserva el derecho de realizar cambios en el cuerpo docente que considere pertinentes.* 

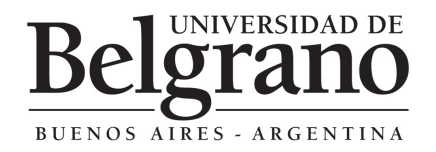

Facultad de Ingeniería y Tecnología Informática

### **Consideraciones Generales**

#### **- Modalidad**

**Semanal:** Miércoles de 19 a 22 h.

#### **- Inicio**

6 de Marzo de 2013

Módulo I: Del 6 de Marzo de 2013 al 15 de Mayo de 2013 Módulo II: Del 5 de Junio de 2013 al 7 de Agosto de 2013 Módulo III: Del 21 de Agosto de 2013 al 9 de Octubre de 2013

#### **- Duración**

78 horas

**- Asistencia Mínima** 

75% de las clases

#### **- Sede de Dictado**

Facultad de Ingeniería. Villanueva 1324. Belgrano

#### **- Admisión**

Si bien el curso está dividido en tres módulos, los mismos están en secuencia lógica y, por ende, los conocimientos de un módulo se usan en los siguientes.

De todas maneras, se acepta la inscripción en un módulo sin haber realizado el o los módulos previos, siempre y cuando el proponente verifique que posee los conocimientos de ellos.

#### **- Metodología**

Al inicio de cada módulo se entregará un cuadernillo elaborado por los docentes que incluirá el material a desarrollar en cada clase con su correspondiente práctica.

#### **- Aprobación**

El curso consta de clases teóricas, prácticas en el laboratorio y exámenes finales evaluatorios.

#### **- Certificados**

La Universidad de Belgrano extenderá el respectivo certificado a quienes tengan la asistencia mínima exigida a cada uno de los módulos.

Se entregará certificado de aprobación del curso a aquellos que tengan una asistencia mayor al 75% en el curso y aprueben los respectivos finales de cada módulo con nota mayor o igual a 6 (seis).

Asimismo, se le otorgará un certificado de asistencia a quienes hayan optado por cursar algún módulo en particular.